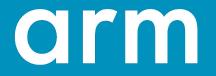

## **Energy Aware Scheduling**

Linux Plumbers Conference 2018

Dietmar Eggemann, Quentin Perret

#### Introduction

- Short history of Energy Aware Scheduling (EAS) patch-set
  - 2014/15: Patch-sets with active and idle energy costs data for CPUs and clusters
  - 2018: Patch-sets with active energy costs data for CPUs only and separate Energy Model (EM) framework

- Current v8 patch-set is ready for mainlining
  - EAS has been used for ARM big.LITTLE platforms in Android products over years
  - v8 patch-set will be part of the v4.19 version of Android Common Kernel

#### **Possible future improvements**

- 1. How to do task placement of new tasks?
- 2. How to handle overutilization with new tasks?
- 3. Should the EM deal with more than CPUs ?
- 4. Where should we compute  $P = CV^2f$ ?

#### 1. How to do task placement of new tasks?

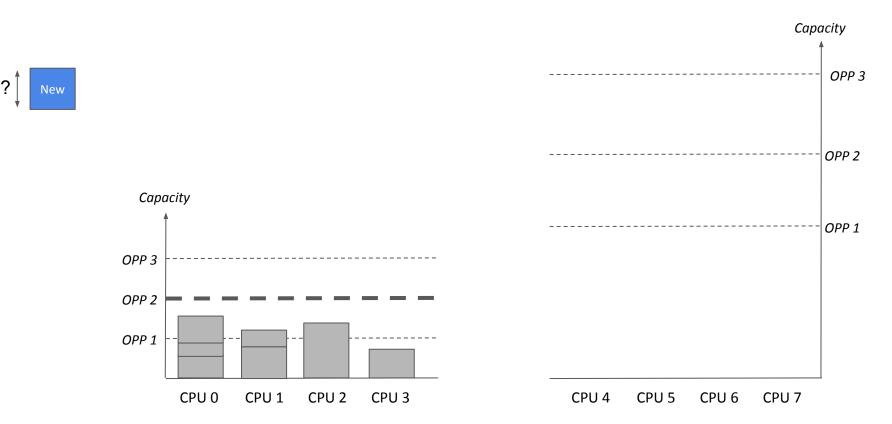

#### arm

#### 1. How to do task placement of new tasks?

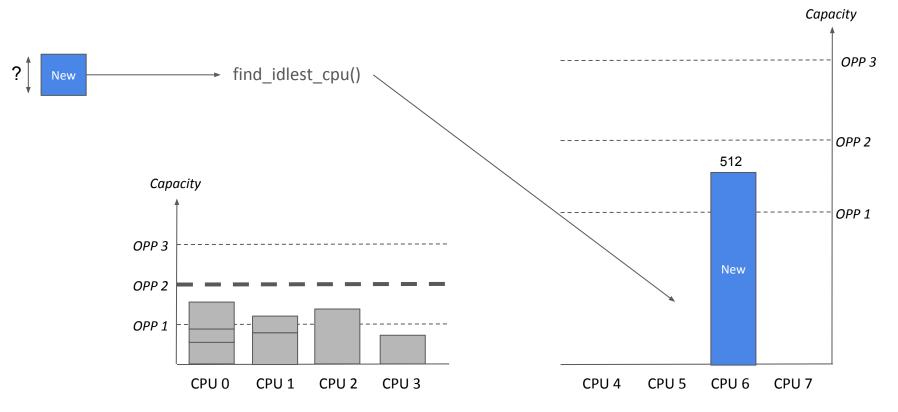

#### 1. How to do task placement of new tasks?

- Balancing options for new tasks ?
  - Just use the current slow path (find\_idlest\_cpu()) ?
  - "Predict" the util\_avg of new tasks as per post\_init\_entity\_util\_avg() ?
  - Assume static initial util\_avg (min\_cap / 2 ? util\_avg of parent ?)

### 2. How to handle overutilization with new tasks

- Wait for the PELT signal to 'converge' ?
- Initial util\_avg value set to 0 ? Impact on frequency selection / initial EAS task placement ?

. . .

}

#### 3. Should the EM deal with more than CPUs ?

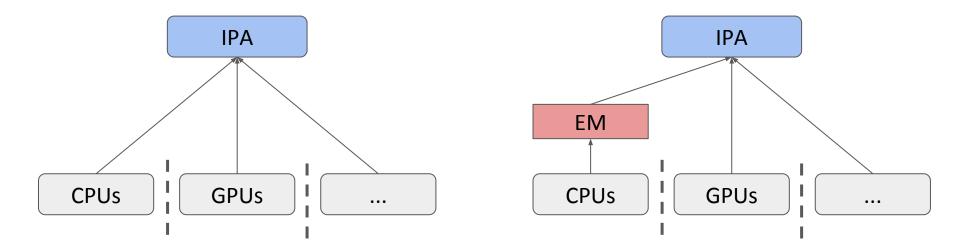

arm

#### 4. Where should we compute P = CV<sup>2</sup>f?

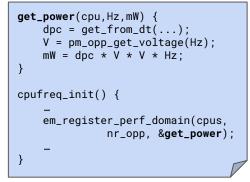

drivers/cpufreq/cpufreq-dt.c

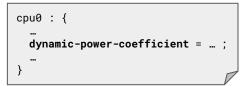

arch/arm64/boot/dts/xxx/platform.dts

### 4. Where should we compute P = CV<sup>2</sup>f?

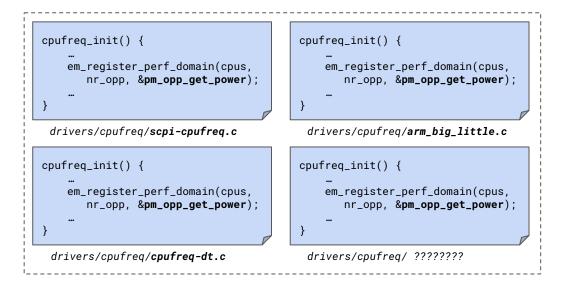

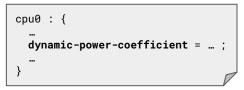

arch/arm64/boot/dts/xxx/platform.dts

pm\_opp\_get\_power(cpu,Hz,mW) { dpc = get\_from\_dt(...); V = pm\_opp\_get\_voltage(Hz); mW = dpc \* V \* V \* Hz;

drivers/pm\_opp/of.c

# arm

The Arm trademarks featured in this presentation are registered trademarks or trademarks of Arm Limited (or its subsidiaries) in the US and/or elsewhere. All rights reserved. All other marks featured may be trademarks of their respective owners.

www.arm.com/company/policies/trademarks

© 2018 Arm Limited